УДК 519.6

# О.М. Литвин, В.В. Драгун

# **Метод пошуку просторового розподілу повільності на основі першого наближення в шахтній сейсмічній томографії**

Предложен поиск пространственного распределения медлительности в шахтной сейсмической томографии посредством первых значений времени прибытия сейсмического сигнала от системы источников в систему приемников, размещенных на нескольких горизонтальных плоскостях. Эти распределения медлительности получают путем вычисления значения суммы Фурье, коэффициенты которой вычисляют с помощью проекций вдоль некоторой системы линий в каждой из этих горизонтальных плоскостей.

**Ключевые слова**: компьютерная томография, шахтная томография.

Запропоновано пошук просторового розподілу повільності в шахтній сейсмічній томографії за допомогою перших значень часу прибуття сейсмічного сигналу від системи джерел до системи приймачів, розміщених на кількох горизонтальних площинах. Ці розподіли повільності отримують шляхом обчислення значення суми Фур'є, коефіцієнти якої обчислюють за допомогою проекцій вздовж деякої системи ліній в кожній з цих горизонтальних площин.

**Ключові слова**: комп'ютерна томографія, шахтна томографія.

**Вступ.** Сейсмічна томографія – один з актуальних напрямів сучасної геофізики, ґрунтується на побудові зображень об'єкту за допомогою траєкторій розповсюдження сейсмічних сигналів.

Сутність методів шахтних сейсморозвідувальних робіт в цілому полягає в збудженні і реєстрації пружних коливань в межах вугільного пласта, виділенні і аналізі динамічних і кінематичних параметрів хвиль різних типів і відновленні внутрішньої структури пласта за цими параметрами.

Дану статтю присвячено узагальненню результатів роботи [1] для тривимірного випадку, коли дані про розповсюдження сейсмічних хвиль в шахтній сейсмічній томографії відомі не в одній горизонтальній площині, а на декількох площинах. Результатом роботи є побудова просторової математичної моделі, опис повільності розповсюдження сейсмічних хвиль на основі відомих перших значень часу прибуття сейсмічного сигналу в точки спостереження. При цьому використовується метод, описаний в [1–3] для обчислення функції  $W(x, y, z)$  – повільності розповсюдження сейсмічної хвилі за допомогою проекцій у певній площині вздовж деякої системи ліній, що перетинають об'єкт дослідження. Особливістю методу є заміна тригонометричних функцій кусково-сталими сплайнами найкращого рівномірного наближення, що дозволяє знаходити коефіцієнти Фур'є не через значення функції  $W(x, y, z_k)$ ,  $k = 0, 1, ..., M$  (які невідомі), а через інтеграли від цих функцій вздовж вибраної системи прямих, які можна обчислити за допомогою перших значень часу прибуття сейсмічного сигналу в точку спостереження.

Як відомо, дані сейсмічного зондування лежать в основі методів шахтної сейсмічної томографії при відновленні внутрішньої структури кори в досліджуваній області.

### **Сучасний стан розвитку методів шахтної сейсмічної томографії**

Використання пасивної сейсмічної швидкісної томографії на основі даних з трьох вугільних шахт показано в роботі [4]. Мета цих досліджень полягала в отриманні інформації, необхідної для більш глибокого розуміння процесів, які призводять до обвалів у шахтах. Два набори вхідних даних, США Західна I і США

Західна II, були зібрані на похилій поверхні штреків вугільних шахт в західній частині Сполучених Штатів, в той час як третій набір був отриманий у вугільній шахті в Австралії.

Отримані в результаті цих досліджень сейсмограми проаналізовано з використанням трьох методів інверсії: одночасно-ітеративної реконструктивної техніки, подвійного різницевого методу найменших квадратів переміщення сейсмічного сигналу і методу найменших квадратів переміщення сейсмічного сигналу. Ці методи проаналізовано, щоб визначити, в яких випадках кожен з них дає найкращий результат.

## **Метод пошуку просторового розподілу функції повільності**

Аналіз методів та підходів [4] дозволяє зробити висновок, що на даний час не існує методу побудови просторової математичної моделі повільності розповсюдження сейсмічних хвиль в шахтній сейсмічній томографії за допомогою перших значень часу прибуття від джерел до приймачів на різних глибинах *z* = *zk*, *k* = 1,…, *M*. В роботі [1] для випадку однієї площини запропоновано метод побудови математичної моделі розподілу повільності в одній площині на основі даних про перші часи прибуття сейсмічного сигналу від джерел до приймачів, розміщених в одній площині. Далі дослідимо метод побудови просторової моделі розподілу повільності на основі даних про перші часи прибуття сейсмічного сигналу від джерел до приймачів, розміщених на системі горизонтальних площин, який є узагальненням методу, описаного в роботі [1]. Цей метод, як і в [1], знаходить формули для коефіцієнтів Фур'є функцій двох змінних – повільності на кожній з площин, розміщених на відповідних глибинах *z* = *zk*, *k* = 1,…, *M* і потім використовує відповідну апроксимацію між відповідними площинами.

# **Обчислення коефіцієнтів Фур'є-функцій двох змінних за допомогою проекцій вздовж деякої системи ліній**

Новий метод розв'язання плоскої задачі радонівської комп'ютерної томографії запропоновано в [2]. В основу методу покладено оригінальні формули обчислення коефіцієнтів Фур'є-функцій двох змінних за допомогою проекцій вздовж деякої системи ліній, що перетинають об'єкт дослідження. В даному випадку припускаємо, що встановлюються джерела та приймачі сейсмічного сигналу на різних глибинах *zk* (рис. 1), та отримуються значення перших часів прибуття на кожній з цих глибин. А потім на основі значень функції повільності на цих глибинах отримуються значення функції *W* (*x*, *y*, *z*)-повільності розповсюдження сейсмічної хвилі для різних *x*, *y*, *z.* 

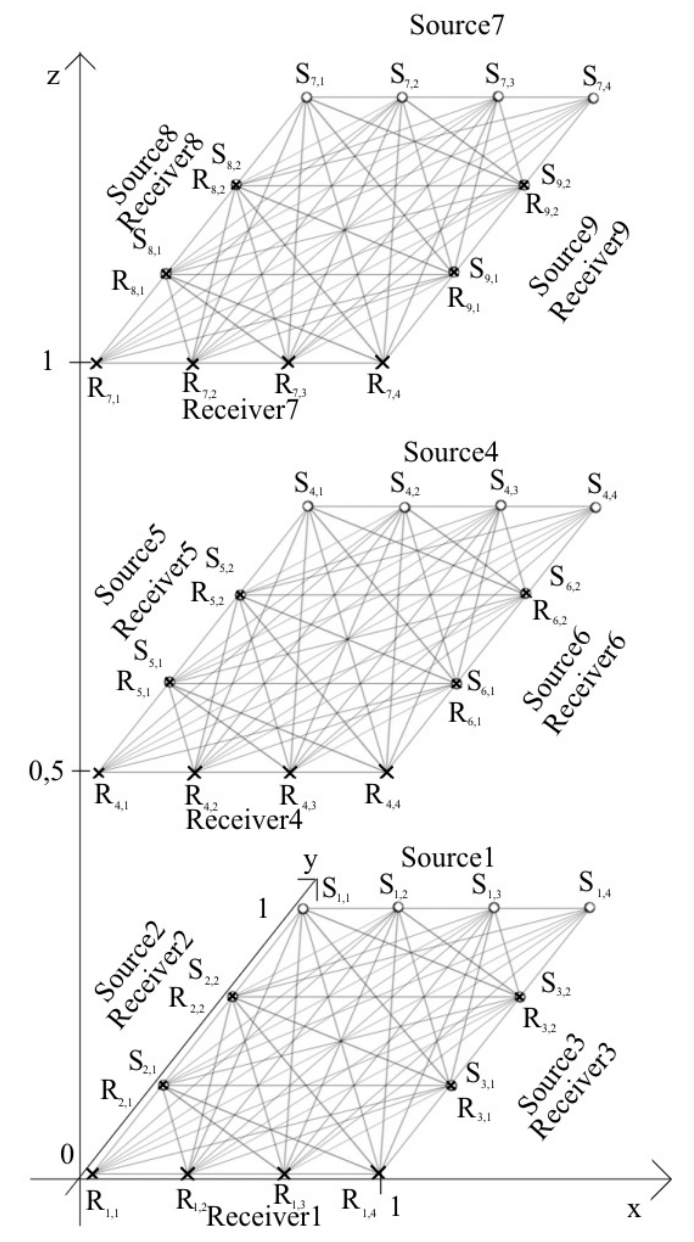

Рис. 1. Схема розташування джерел та приймачів

Суть методу для пошуку розподілу повільності на певній глибині *zk*, полягає у математичному моделюванні структури тіла у вигляді скінченної суми ряду Фур'є

$$
F_p(x, y) = \sum_{k=-N}^{N} \sum_{l=-N}^{N} C_{k,l}^{(p)} e^{-i2\pi(kx + ly)},
$$
 (1)

$$
\text{Re } C_{k,l}^{(p)} = \int_{0}^{1} \int_{0}^{1} W(x, y, z_p) e^{i2\pi (kx + ly)} dx dy - \text{Koeq}
$$

цієнти Фур'є невідомої функції *W* (*x*, *y, zk*), що описує структуру тіла, яку пропонується обчислювати за допомогою часу пробігу сейсмічних хвиль від системи джерел до системи приймачів. У роботах [2, 3] наведено формули для їх обчислення, які використовуються в даній роботі для випадку, коли невідома функція  $W(x, y, z_k)$  є повільністю  $W(x, y, z_k) =$  $=1/V(x, y, z_k)$  і відомі лише часи прибуття.

Метод, представлений в [2], був розвинутий у [3], де розглядається проблема розробки і дослідження чисельної реалізації та нового методу розв'язання плоскої задачі комп'ютерної томографії [2].

Як результат, автором [3] було запропоновано і досліджено оригінальний метод розв'язання плоскої задачі комп'ютерної томографії за допомогою вейвлетів Хаара, який використовує оригінальну схему сканування, що витікає з [2], на відміну від схем, діючих в комп'ютерних томографах.

В даній статті цей метод використовується за аналогією з [1], але узагальнюється на випадок, коли дані (перші часи прибуття) отримуємо для випадку, коли джерела і приймачі розташовані на різних системах площин *z* = *zk*.

При обчисленні коефіцієнтів Фур'є

$$
C_{k,l}^{(p)} = \int_{0}^{1} \int_{0}^{1} W(x, y, z_p) e^{i2\pi(kx + ly)} dx dy, p = 1, ..., M,
$$

ці інтеграли обчислюються за допомогою проекцій, тобто інтегралів вздовж ліній, паралельних прямим  $kx + ly = t$ , формули, аналогічні формулам, описаним в [1], але в них замість  $f(x, y)$  мають бути  $W(x, y, z_n)$ .

**Наближення сумами Фур'є-функцій двох змінних для визначення просторового розподілу повільності на основі першого наближення в шахтній сейсмічній томографії на основі методу [1–3]** 

В реальних умовах у шахтній сейсмічній томографії, на відміну від комп'ютерної томографії, промені лише в окремих випадках є прямими лініями, що обмежує використання методу [2, 3]. В роботі [5, с. 37–38] написано, що при більш точному наближенні можна розглянути нев'язку часів прибуття променя

$$
\delta T(p,\phi) = \int_{L} \delta u(x) \, ds \,, \tag{2}
$$

де *T = T*0 + δ*T* і *u = u*0 + δ*u*. Опорні часи пробігу  $T_0(p,\phi) = |\delta u_0(x)|$  $\bf{0}$  $T_0(p, \phi) = \int_{L_0} \delta u_0(x) ds$  обчислюються для

променів, відповідних повільності опорної моделі *u*0(*x*), і при інтерпретації нев'язок (2) промені вважаються прямолінійними, тобто можна використовувати метод, описаний в [2, 3], в якому для обчислення коефіцієнтів Фур'є функції від двох змінних використано явні формули для підстановки в них значень базових проекцій, аналог кубатурної формули на той випадок, коли експериментальні дані про функцію  $W(x, y, z_k)$  задаються не значеннями, а проекціями вздовж заданої системи прямих.

Проведемо обчислювальний експеримент по наближеному обчисленню значень просторового розподілу повільності. Припустимо, що задані наближено знайдені розподіли повільності  $W_k(x, y) = w(x, y, z_k)$ ,  $k = \overline{1, M}$ , отримані на різних глибинах  $z = z_k$ . Необхідно знайти  $w(x, y, z)$  з властивостями  $w(x, y, z_k) = W_k(x, y)$ .

Розв'яжемо цю задачу:

$$
w(x, y, z) \approx \sum_{k=1}^{M} W_k(x, y) \cdot Sp_k(z),
$$

де  $Sp_k(z)$  – сплайн степеня *r* з властивостями  $Sp_{k}(z) = \delta_{k,q}, \quad 1 \leq k, \quad q \leq m, \quad \delta_{k,k} = 1, \quad \delta_{k,q} = 0,$ якщо  $k \neq q$ .

Введемо позначення

$$
w_M(x, y, z) = \sum_{k=1}^{M} W_k(x, y) \cdot Sp_k(z),
$$
  
\n
$$
\text{Re } Sp_k(z) = \begin{cases} 1, & z_k - \Delta_{k-1} \le z \le z_k + \Delta_k \\ 0, & z_k - \Delta_{k-1} > z \vee z > z_k + \Delta_k \end{cases},
$$
  
\n
$$
\Delta_{k-1} = \frac{z_k - z_{k-1}}{2}, \quad \Delta_k = \frac{z_{k+1} - z_k}{2}, \quad i
$$
  
\n
$$
F_{j,N}(x, y) = \sum_{k=-N}^{N} \sum_{l=-N}^{N} C_{k,l}^{(j)} e^{-i2\pi(kx + ly)},
$$
  
\n
$$
C_{k,l}^{(j)} = \int_{0}^{1} W_j(x, y) e^{-i2\pi(kx + ly)} dx dy,
$$
  
\n
$$
F_M(x, y, z) = \sum_{i=1}^{M} F_{i,N}(x, y) \cdot Sp_i(z),
$$
  
\n
$$
E = \max_{(x, y, z) \in [0, 1]^3} |w(x, y, z) - F_M(x, y, z)|.
$$

**Теорема.** Нехай  $w(x, y, z) \in C^{0,0,1}([0, 1]^3)$  **i**  $(x, y, z) \in [0,1]$  $(x, y, z)$  $\max_{\substack{y,z\in[0,1]^3\jmath> \text{ and } \partial z}} \left| \frac{\partial w(x,y,z)}{\partial z} \right| = M_1$ *z*  $w(x,y,z)$  $\max_{(x,y,z)\in[0,1]^3} \left| \frac{\partial w(x,y,z)}{\partial z} \right| =$  $\max_{\theta \in [0,1]^3} \left| \frac{\partial W(x,y,z)}{\partial z} \right| = M_1$ , тоді похибка набли-

ження буде  $E \leq M_1 \cdot \max_{k=1}^{\infty} \left\{ (\Delta_{k-1} + \Delta_k) \right\} + O\left(\frac{1}{N}\right)$ J  $\left(\frac{1}{\gamma t}\right)$  $E \le M_1 \cdot \max_{1 \le k \le M-1} \{ (\Delta_{k-1} + \Delta_k) \} + O\left(\frac{1}{N}\right)$  $\lim_{1 \to k \le M-1} \{(\Delta_{k-1} + \Delta_k)\} + O\left(\frac{1}{N}\right).$ 

**Доведення**.

$$
\left| w(x, y, z) - F_{k,N}(x, y) \right| =
$$
\n
$$
= \left| w(x, y, z) - F_{k,N}(x, y) + W_k(x, y) - W_k(x, y) \right| \le
$$
\n
$$
\leq \left| w(x, y, z) - W_k(x, y) \right| + \left| W_k(x, y) - F_{k,N}(x, y) \right| \le
$$
\n
$$
\leq \int_{z_k}^{z} \left| \frac{\partial w}{\partial z} \right| dz + O\left( \frac{1}{N} \right) \leq M_1 \left( \Delta_{k-1} + \Delta_k \right) + O\left( \frac{1}{N} \right).
$$

Цю похибку наведено для інтервалу [*zk*, *z*]. Значення функції  $|O| \frac{1}{N}$  $\bigg)$  $\left(\frac{1}{\gamma I}\right)$  $\setminus$ ſ *N*  $O\left(\frac{1}{N}\right)$  наведені в [1].

Теорему доведено.

**Приклад 1**. Нехай задано розподіли повільності  $W_k(x, y) = w(x, y, z_k)$ ,  $k = \overline{1, M}, M = 5$ , отримані на різних глибинах  $z = z_k$ ,  $z_0 = 0$ ,  $z_1 = 0,25, z_2 = 0,5, z_3 = 0,75, z_4 = 1.$ 

$$
w(x, y, z) = \sum_{i=0}^{2} \sum_{j=0}^{2} \sum_{k=0}^{2} (a(i, j, k) \cdot h(i, x) \cdot h(j, y) \cdot h(k, z)),
$$
  
\n
$$
a(i, j, k) = \frac{40 + 5(i^{2} + j^{2} + k^{2})}{16 + 9(i^{2} + j^{2} + k^{2})},
$$
  
\n
$$
h(i, x) = H(2x - i),
$$
  
\n
$$
H(t) = \begin{cases} 1 + t, & -1 < t \le 0, \\ 1 - t, & 0 < t \le 1, \\ 0, & -1 \ge t \vee t > 1. \end{cases}
$$

Вхідні дані та отриманий результат для значення *N* = 4 (порядок суми Фур'є) і кількості джерел та приймачів по 10 на кожній зі сторін, представлено на рис. 2.

Результати розв'язку задачі: абсолютна похибка, отримана запропонованим у статті методом, становить 0,449; відносна похибка – 0,203; максимальне значення вхідної функції – 2,5; максимальне значення функції, отриманої запропонованим у статті методом, становить – 2,456.

**Приклад 2**. Нехай задано розподіли повільності  $W_k(x, y) = w(x, y, z_k)$ ,  $k = \overline{1, M}, M = 3$ , отримані на різних глибинах  $z = z_k$ ;  $z_0 = 0$ ;  $z_1 = 0, 5$ ;  $z_2 = 1$ .

$$
w(x, y, z) = \sum_{i=0}^{2} \sum_{j=0}^{2} \sum_{k=0}^{2} (a(i, j, k) \cdot h(i, x) \cdot h(j, y) \cdot h(k, z)),
$$
  
\n
$$
a(i, j, k) = \frac{40 + 5(i^{2} + j^{2} + k^{2})}{16 + 9(i^{2} + j^{2} + k^{2})},
$$
  
\n
$$
h(i, x) = H(2 \cdot x - i),
$$
  
\n
$$
H(t) = \begin{cases} 1 + t, & -1 < t \le 0, \\ 1 - t, & 0 < t \le 1, \\ 0, & -1 \ge t \vee t > 1. \end{cases}
$$

Результати розв'язку задачі: абсолютна похибка, отримана запропонованим в статті методом, становить 0,524; відносна похибка – 0,276; максимальне значення вхідної функції – 2,39; максимальне значення функції, отриманої запропонованим в статті методом, становить – 2,456.

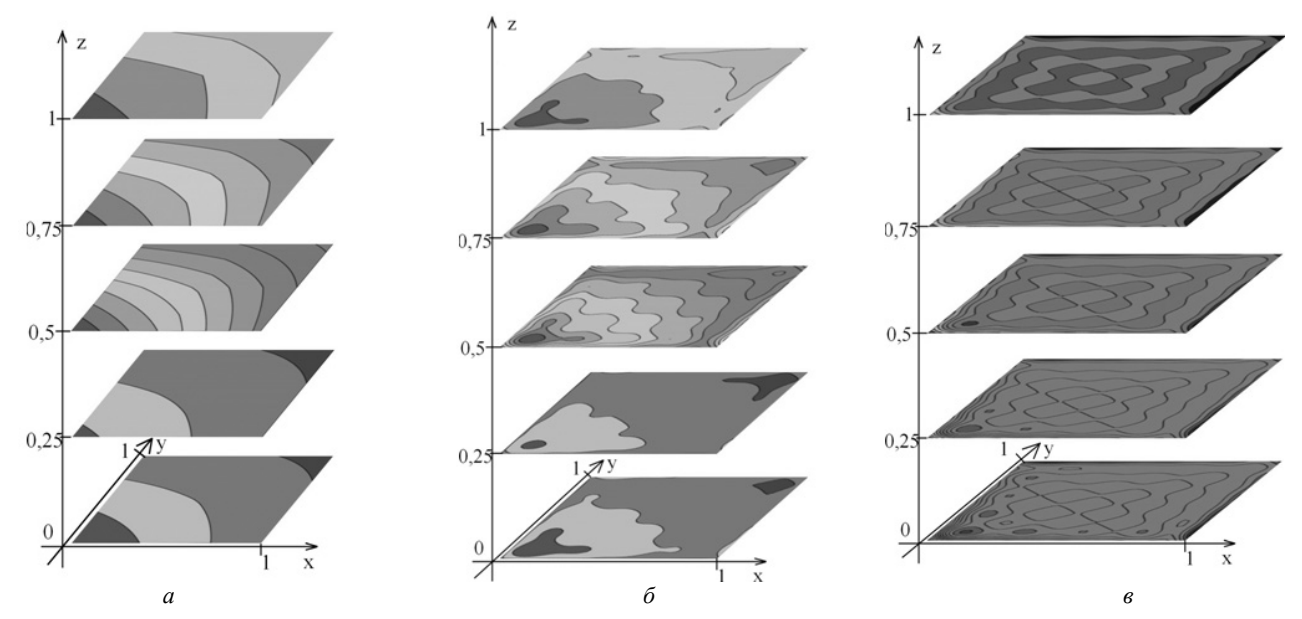

Рис. 2. Вхідні дані та результат тестової задачі: *а –* вхідні дані; *б* – результати обчислень методом [1–3]; *в* – абсолютна похибка значень функції та функції, отриманої в результаті обчислень методом [1**–**3]

**Висновки.** Отже, запропонований підхід можна розглядати, як побудову математичної моделі для пошуку просторового розподілу повільності розповсюдження сейсмічних хвиль в заданій тривимірній області кори Землі у випадку, коли формули для повільності наближено обчислюються у вигляді сум Фур'є на кожному горизонті *z* = *zk*, *k* = 0, 1, …, *M*. При цьому інформація, використана для наближеного обчислення вказаних коефіцієнтів сум Фурє на кожному горизонті *z* = *zk*, являє собою перші часи прибуття сейсмічного сигналу в точки спостережень від джерел цього сигналу. Для їх наближеного пошуку можна скористатися твердженнями з [2, 3].

 1. *Литвин О.М*. Метод знаходження першого наближення для розв'язання задачі шахтної сейсмічної томографії в неоднорідному середовищі // УСиМ. –  $2016. - N_2$  3. – C. 71–83.

- 2. *Литвин О.М*. Періодичні сплайни і новий метод розв'язання плоскої задачі рентгенівської комп'ютерної томографії // Системний аналіз, управління і інформаційні технології: Вісн. Харків. держ. політех. ун-ту: Зб. наук. праць. – 2000. – № 125. – С. 27–35.
- 3. *Кулик С.І.* Математичне моделювання в комп'ютерній томографії з використанням вейвлетів : Дис. канд. фіз.-мат. Наук. спец. 01.05.02 «Математичне моделювання та обчислювальні методи». – Харків, 2008. – 192 с.
- 4. *Luxbacher K.D*. Time-Lapse Passive Seismic Velocity Tomography of Longwall Coal Mines: A Comparison of Methods: Diss. ... Doct. of Philos. in Mining Engin. -USA, Blacksburg, Virginia, 2008. – 166 p.
- 5. *Чепмен К*. Преобразование Радона и сейсмическая томография. Сейсмическая томография. – М.: Мир,  $1990. - C. 34 - 60.$

Поступила 25.08.2016 *E*-*mail*: *academ*\_*mail*@*ukr.net*, *vdragun*.94@*gmail.com* © О.Н. Литвин, В.В. Драгун, 2016

### О.Н. Литвин, В.В. Драгун

### **Метод поиска пространственного распределения медлительности на основе первого приближения в шахтной сейсмической томографии**

**Введение.** Сейсмическая томография – одно из актуальных направлений современной геофизики, основанное на построении изображений объекта с помощью траекторий распространения сейсмических сигналов.

Сущность методов шахтных сейсморазведывательных работ в целом заключается в возбуждении и регистрации упругих колебаний в пределах угольного пласта, выделении и анализе динамических и кинематических параметров волн разных типов и восстановлении внутренней структуры пласта по этим параметрам.

Данная статья посвящена обобщению результатов работы [1] для трехмерного случая, когда данные о распро-

странении сейсмических волн в шахтной сейсмической томографии известны не в одной горизонтальной плоскости, а на нескольких таких плоскостях. Результат работы – построение пространственной математической модели, описания медлительности распространения сейсмических волн на основе известных первых значений времени прибытия сейсмического сигнала в точке наблюдения. При этом используется метод, описанный в [1–3] для вычисления функции *W* (*x*, *y*, *z*) – медлительности распространения сейсмической волны посредством проекций в определенной плоскости вдоль некоторой системы линий, пересекающих объект исследования. Особенностью указанного метода является замена тригонометрических функций кусочно-постоянными сплайнами наилучшего равномерного приближения, позволяющая находить коэффициенты Фурье не из значения функции *W* (*x*, *y*, *zk*), *k* = 0, 1, …, *M* (которые неизвестны), а через интегралы от этих функций вдоль выбранной системы прямых, которые можно вычислить с помощью первых значений времени прибытия сейсмического сигнала в точки наблюдения.

Как известно, данные сейсмического зондирования лежат в основе методов шахтной сейсмической томографии при восстановлении внутренней структуры коры в исследуемой области.

#### **Современное состояние развития методов шахтной сейсмической томографии**

Использование пассивной сейсмической скоростной томографии на основе данных из трех угольных шахт описано в [4]. Цель этих исследований заключалась в получении информации, необходимой для более глубокого понимания процессов, приводящих к обвалам в шахтах. Два набора входных данных (США Западная I и США Западная II) были собраны на наклонной поверхности штреков угольных шахт в западной части Соединенных Штатов, в то время как третий набор был получен в угольной шахте в Австралии.

Полученные в результате этих исследований сейсмограммы были проанализированы с использованием трех методов инверсии: одновременно-итеративной реконструктивной техники, двойного разностного метода наименьших квадратов перемещения сейсмического сигнала и метода наименьших квадратов перемещения сейсмического сигнала. Эти методы были проанализированы, чтобы определить, в каких случаях каждый из них дает лучший результат.

### **Метод поиска пространственного распределения функции медлительности**

Анализ методов и подходов [4] позволяет сделать вывод, что в настоящее время не существует метода построения пространственной математической модели медлительности распространения сейсмических волн в шахтной сейсмической томографии посредством первых значений времени прибытия от источников к приемникам на разных глубинах  $z = z_k$ ,  $k = 1, ..., M$ . В работе [1] для случая одной плоскости предложен метод построения математической модели распределения медлительности на одной плоскости на основе данных о первых значениях времени прибытия сейсмического сигнала от источников к приемникам, размещенным в одной плоскости. Далее исследуем метод построения пространственной модели распределения медлительности на основе данных о первых значениях времени прибытия сейсмического сигнала от источников к приемникам, размещенным на системе горизонтальных плоскостей, который является обобщением метода [1]. Этот метод, как и в работе [1], находит формулы для коэффициентов Фурье-функций двух переменных – медлительности на каждой из плоскостей, размещенных на соответствующих глубинах  $z = z_k$ ,  $k = 1, \ldots, M$  и затем использует соответствующую аппроксимацию между соответствующими плоскостями.

**Расчет коэффициентов Фурье-функций двух переменных с помощью проекций вдоль некоторой системы линий** 

Новый метод решения плоской задачи радоновской компьютерной томографии предложен в [2]. В основу метода положены оригинальные формулы вычисления коэффициентов Фурье-функций двух переменных с помощью проекций вдоль некоторой системы линий, пересекающих объект исследования. В данном случае предполагаетя, что устанавливаются источники и приемники сейсмического сигнала на разных глубинах *zk* (см. рис. 1), и получаются значения первых времен прибытия на каждой из этих глубин. А затем на основе значений функции медлительности на этих глубинах будет получено значение функции  $W(x, y, z)$  – медлительности распространения сейсмической волны для различных *x*, *y*, *zk*.

Суть метода для поиска распределения медлительности на определенной глубине *zk*, заключается в математическом моделировании структуры тела в виде конечной суммы ряда Фурье

$$
F_p(x, y) = \sum_{k=-N}^{N} \sum_{l=-N}^{N} C_{k,l}^{(p)} e^{-i2\pi(kx+ly)},
$$
 (1)

где  $\int_{k,l}^{(p)} = \int_{l}^{1} W(x, y, z_p) e^{-i2\pi(kx + ly)}$ 0 0  $C_{k,l}^{(p)} = \iint W(x, y, z_p) e^{-i2\pi(kx+ly)} dx dy$  – коэффициенты

Фурье неизвестной функции *W* (*x*, *y, zk*), описывающие структуру тела, которую предлагается вычислять с помощью времен пробега сейсмических волн от системы источников к системе приемников. В работах [2, 3] приведены формулы для их вычисления, которые используются в данной работе для случая, когда неизвестная функция *W* (*x*, *y, zk*) является медленностью *W* (*x*, *y, zk*) =  $= 1/V(x, y, z_k)$  и известно только время прибытия.

Метод, представленный в [2], был развит в [3], где рассматривается проблема разработки и исследования численной реализации и нового метода решения плоской задачи компьютерной томографии [2].

Как результат, автором [3] был предложен и исследован оригинальный метод решения плоской задачи компьютерной томографии с помощью вейвлетов Хаара, который использует оригинальную схему сканирования, вытекающей из [2], в отличие от схем, действующих в компьютерных томографах.

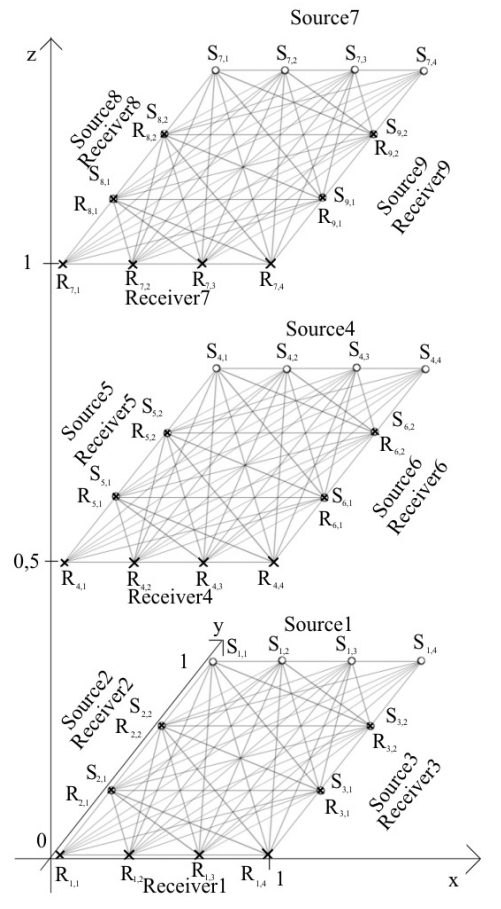

Рис. 1. Схема расположения источников и приемников

В данной статье этот метод используется по аналогии с [1], но обобщается на случай, когда данные (первое время прибытия) получаются для случая, когда источники и приемники расположены на разных системах плоскостей  $z = z_k$ .

При вычислении коэффициентов Фурье

$$
C_{k,l}^{(p)} = \int_{0}^{1} W(x, y, z_p) e^{i2\pi(kx + ly)} dx dy, \quad p = 1,...,M \quad \text{if } n \ge 0
$$

интегралы вычисляются с помощью проекций - интегралов вдоль линий, параллельных прямым  $kx + ly = t$ , формулы, аналогичные формулам [1], но в них вместо  $f(x, y)$  должны быть  $W(x, y, z_p)$ .

Приближение суммами Фурье-функций двух переменных для определения пространственного распределения медлительности на основе первого приближения в шахтной сейсмической томографии на основе метода  $[1 - 3]$ 

В реальных условиях в шахтной сейсмической томографии, в отличие от компьютерной томографии, лучи только в отдельных случаях являются прямыми линиями, ограничивающими использование метода [2, 3]. В работе [5, с. 37-38] написано, что при более точном приближении можно рассмотреть невязку времен прибытия луча

$$
\delta T(p, \varphi) = \int_{l} \delta u(x) \, ds \,, \tag{2}
$$

где  $T = T_0 + \delta T$  и  $u = u_0 + \delta u$ . Опорное время пробега  $T_0(p, \varphi) = \int \delta u_0(x) ds$  исчисляется для лучей, соответ-

ствующих медлительности опорной модели  $u_0(x)$ , и при интерпретации невязок (2) лучи считаются прямолинейными, т.е. можно использовать метод, описанный в [2, 3], когда для вычисления коэффициентов Фурье-функции от двух переменных использованы явные формулы для подстановки в них значений базовых проекций, аналог кубатурной формулы, на тот случай, когла экспериментальные данные о функции  $f(x, y)$  задаются не значениями, а проекциями вдоль заданной системы прямых.

Примем, что заданы распределения  $W_k(x, y) = w(x, y, z_k)$ ,  $k = 1, M$  медлительности, полученные на разных глуби-Hax  $z = z_k$ .

Проведем вычислительный эксперимент по приближенному вычислению значений пространственного распределения медлительности. Допустим, что заданы приближенно найденные распределения медлительности  $W_k(x, y) = w(x, y, z_k), k = 1, M$ , полученные на различных глубинах  $z = z_k$ . Необходимо найти:  $w(x, y, z)$  со свойствами  $w(x, y, z_k) = W_k(x, y)$ .

Решим залачу:

$$
w(x, y, z) \approx \sum_{k=1}^{M} W_k(x, y) \cdot Sp_k(z),
$$

где  $Sp_k(z)$  – сплайн степени r со свойствами  $Sp_k(z_a) = \delta_{k,a}$ ;  $1 \leq k$ ;  $q \leq m$ ;  $\delta_{k,k} = 1$ ;  $\delta_{k,q} = 0$ , если  $k \neq q$ .

Введем обозначения  $w_M(x, y, z) = \sum_{k=1}^{M} W_k(x, y) \cdot Sp_k(z)$ ,

$$
\begin{aligned}\n\text{EVAL}_{R} \text{EVAL}_{R} \text{EVAL}_{R} &= \sum_{k=1}^{n} \frac{z_{k} - \Delta_{k-1}}{z_{k} - \Delta_{k-1}} \leq z \leq z_{k} + \Delta_{k}, \quad \Delta_{k-1} = \frac{z_{k} - z_{k-1}}{2}, \\
\Delta_{k} &= \frac{z_{k+1} - z_{k}}{2} \quad \text{if} \quad F_{j,N}(x, y) = \sum_{k=-N}^{N} \sum_{l=-N}^{N} C_{k,l}^{(j)} e^{i2\pi(kx + ly)}, \\
C_{k,l}^{(j)} &= \int_{0}^{1} \int_{0}^{1} W_{j}(x, y) e^{-i2\pi(kx + ly)} dx dy, \\
F_{M}(x, y, z) &= \sum_{i=1}^{M} F_{i,N}(x, y) \cdot \text{Sp}_{i}(z), \\
E &= \max_{(x, y, z) \in [0, 1]^{3}} \left| w(x, y, z) - F_{M}(x, y, z) \right|. \n\end{aligned}
$$

**Теорема.** Пусть  $w(x, y, z) \in C^{0,0,1}([0,1]^3)$  и

 $\max_{(x,y,z)\in[0,1]^3} \left| \frac{\partial w(x,y,z)}{\partial z} \right| = M_1$ , тогда погрешность приближения будет  $E \leq M_1 \cdot \max_{1 \leq k \leq M-1} \left\{ (\Delta_{k-1} + \Delta_k) \right\} + O\left(\frac{1}{N}\right).$ 

Доказательство.

$$
\left| w(x, y, z) - F_{k,N}(x, y) \right| =
$$
\n
$$
= \left| w(x, y, z) - F_{k,N}(x, y) + W_k(x, y) - W_k(x, y) \right| \le
$$
\n
$$
\leq \left| w(x, y, z) - W_k(x, y) \right| + \left| W_k(x, y) - F_{k,N}(x, y) \right| \le
$$
\n
$$
\leq \left| \int_{z_k}^{z} \frac{\partial w}{\partial z} dz \right| + O\left(\frac{1}{N}\right) \le
$$
\n
$$
\leq \int_{z_k}^{z} \left| \frac{\partial w}{\partial z} \right| dz + O\left(\frac{1}{N}\right) \leq M_1 \left( \Delta_{k-1} + \Delta_k \right) + O\left(\frac{1}{N}\right).
$$

Эта погрешность представлена для интервала [ $z<sub>k</sub>$ , z]. Значения функции  $O\left(\frac{1}{N}\right)$  приведены в [1].

Теорема доказана.

Пример 1. Пусть заданы распределения медлительности  $W_k(x, y) = w(x, y, z_k)$ ,  $k = 1, M$ ,  $M = 5$ , полученные на разных глубинах  $z = z_k$ ;  $z_0 = 0$ ;  $z_1 = 0.25$ ;  $z_2 = 0.5$ ;  $z_3 = 0.75$ ;  $z_4 = 1$ .

$$
w(x, y, z) = \sum_{i=0}^{2} \sum_{j=0}^{2} \sum_{k=0}^{2} \left( a(i, j, k) \cdot h(i, x) \cdot h(j, y) \cdot h(k, z) \right)
$$
  
\n
$$
a(i, j, k) = \frac{40 + 5(i^{2} + j^{2} + k^{2})}{16 + 9(i^{2} + j^{2} + k^{2})},
$$
  
\n
$$
h(i, x) = H(2x - i),
$$
  
\n
$$
H(t) = \begin{cases} 1+t, & -1 < t \le 0, \\ 1-t, & 0 < t \le 1, \\ 0, & -1 \ge t \vee t > 1. \end{cases}
$$

Входные данные и полученный результат для значения  $N=4$  (порядок суммы Фурье) и количества источников и приемников по 10 на каждой из сторон, представлены на рис. 2.

Результаты решения задачи: абсолютная погрешность, полученная предложенным в статье методом, составляет 0,449; относительная погрешность - 0,203; максимальное значения входной функции - 2,5; максимальное значение функции, полученной предложенным методом, составляет -2,456.

Пример 2. Пусть заданы распределения медлительности  $W_k(x, y) = w(x, y, z_k)$ ,  $k = 1, M$ ,  $M = 3$ , полученные на разных глубинах  $z = z_k$ ;  $z_0 = 0$ ;  $z_1 = 0.5$ ;  $z_3 = 1$ .

$$
w(x, y, z) = \sum_{i=0}^{2} \sum_{j=0}^{2} \sum_{k=0}^{2} (a(i, j, k) \cdot h(i, x) \cdot h(j, y) \cdot h(k, z)),
$$
  

$$
10 + 5 \left( \left( \frac{i}{2} \right)^{2} + \left( \frac{j}{2} \right)^{2} + \left( \frac{k}{2} \right)^{2} \right)
$$
  

$$
a(i, j, k) = \frac{4 + 9 \left( \left( \frac{i}{2} \right)^{2} + \left( \frac{j}{2} \right)^{2} + \left( \frac{k}{2} \right)^{2} \right)}{h(i, x) = H(2 \cdot x - i),}
$$
  

$$
h(i, x) = H(2 \cdot x - i),
$$
  

$$
H(t) = \begin{cases} 1 + t, & -1 < t \le 0, \\ 1 - t, & 0 < t \le 1, \\ 0, & -1 \ge t \vee t > 1. \end{cases}
$$

Результаты решения задачи: абсолютная погрешность, полученная предложенным в статье методом, составляет 0,524; относительная погрешность - 0,276; максимальное значение входной функции - 2,39; максимальное значение функции, полученной предложенным методом, составляет – 2.456.

Заключение. Итак, предложенный подход можно рассматривать как построение математической модели для поиска пространственного распределения медлительности распространения сейсмических волн в заданной трехмерной области коры Земли в случае, когда формулы для медлительности приближенно вычисляются в виде сумм Фурье на каждом горизонте  $z = z_k$ ,  $k = 1, ..., M$ .

> При этом информация, использованная для приближенного вычисления указанных коэффициентов сумм Фурье на каж-

> дом горизонте  $z = z_k$ , представляет собой первое время при-

> бытия сейсмического сигнала в точки наблюдений от ис-

> точников этого сигнала. Для их приближенного поиска

> ваться утверждени-

ями работ [2, 3].

воспользо-

можно

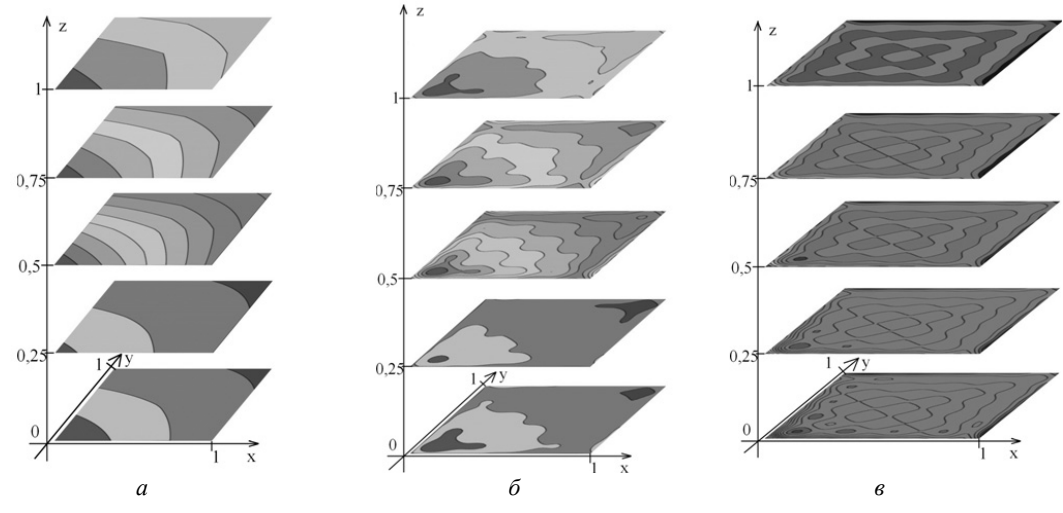

Рис. 2. Входные данные и результат тестовой задачи:  $a$  – входные данные;  $\delta$  – результаты вычислений методом  $[1-3]$ ;  $\epsilon$  – абсолютная погрешность значений функции и функции, полученной в результате вычислений методом [1-3]

УСиМ, 2016, № 6

#### UDC 519.6

### O. Lytvyn, V. Drahun

### **The Spatial Distribution of Slowness on the Basis of the First Approximation in the Mine Seismic Tomography**

**Keywords:** computed tomography, mine tomography.

**Introduction.** Seismic tomography is one of the topical areas of the modern geophysics, based on building the image object by means of the research paths spread of the seismic signals.

The finding of the spatial distribution of the slowness in the mine seismic tomography by means of the first approximation to the slowness on the system horizontal plane is suggested.

**The purpose of the article:** to analyse the literature on the mineral exploration, to explore approximation by Fourier sums discontinuous functions of two variables using discontinuous splines of two variables, approximation of Fourier sums functions of two variables, to determine the spatial distribution of slowness on the basis of the first approximation in mine seismic tomography, to carry out computational experiments.

**Methods:** method of studying and generalization of the advanced experience, analysis of the literature, method of algorithmization.

**The results and conclusions.** The proposed approach can be viewed as constructing a mathematical model for finding the spatial distribution slowness of seismic wave propagation of a given three-dimensional region in the earth crust, in the case where a formula for the slowness approximate is calculated as the Fourier sums at each plane  $z = z_k$ ,  $k = 1, ..., M$ . At the same time, information which is used for approximate calculation of these coefficients of Fourier sums on every horizon plane  $z = z_k$ , is the first time the arrival of the seismic signal in the observation point from the seismic sources. Coefficients for Fourier sums are calculated using the projection system along a certain line, located in each of the horizontal planes.

 $\bullet$